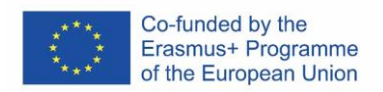

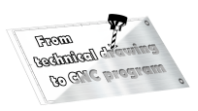

## **Units of learning outcomes Dead center Lathe**

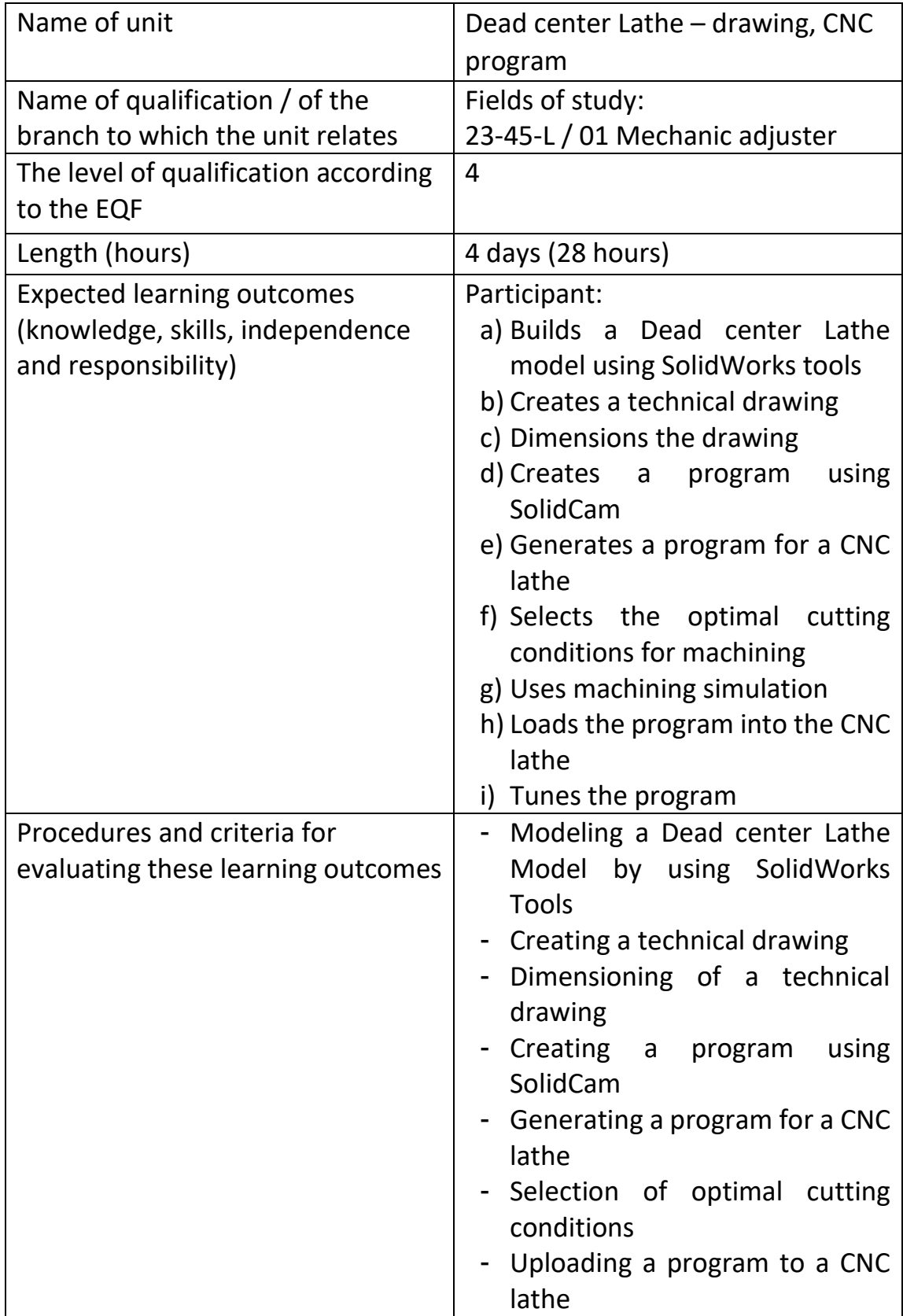

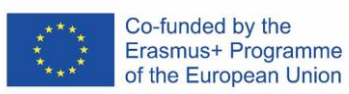

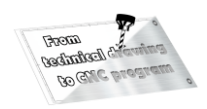

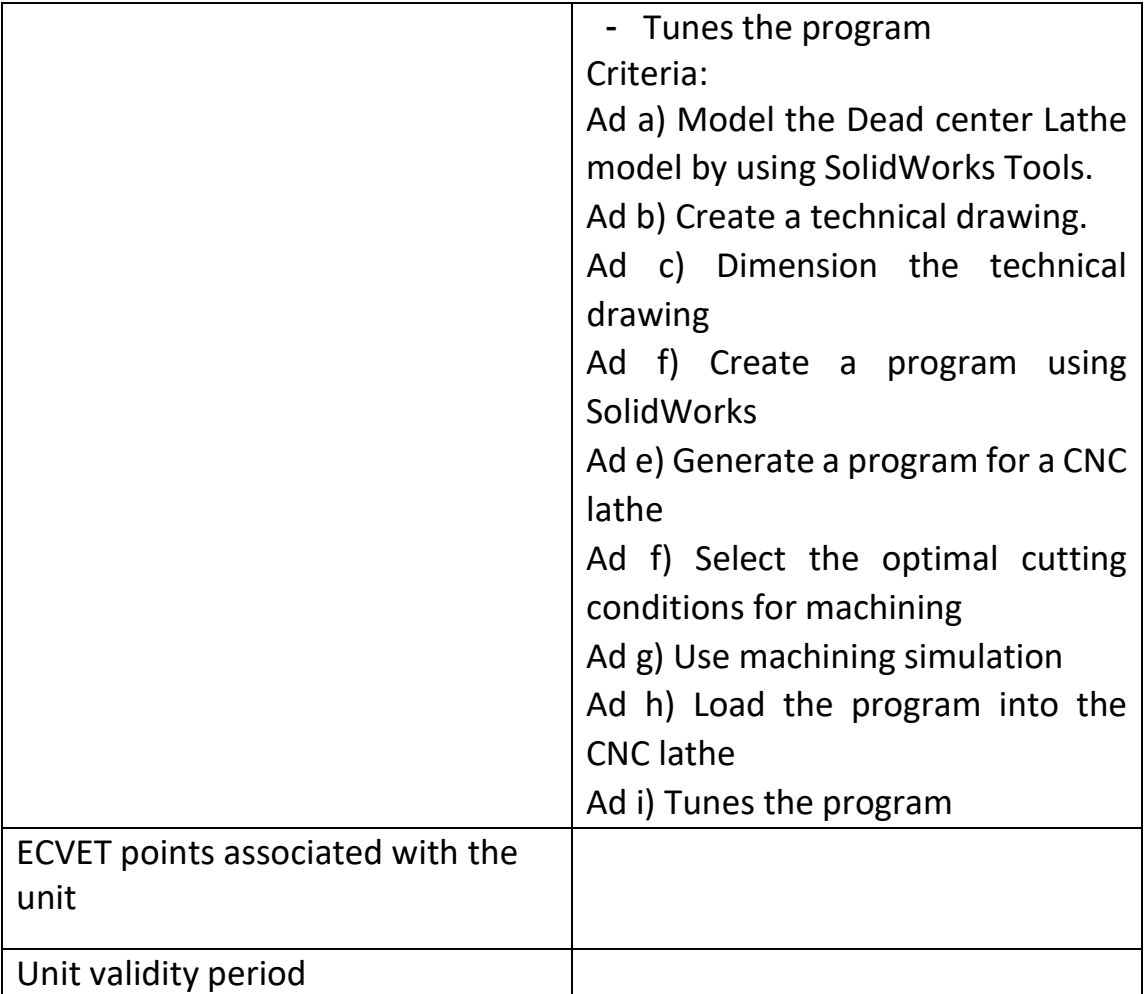

![](_page_2_Picture_0.jpeg)

![](_page_2_Picture_1.jpeg)

## **Evaluation form**

![](_page_2_Picture_121.jpeg)

Name and signature of the representative of the host organization responsible for the evaluation:

Pupil's signature:

Date and stamp of the receiving organization: